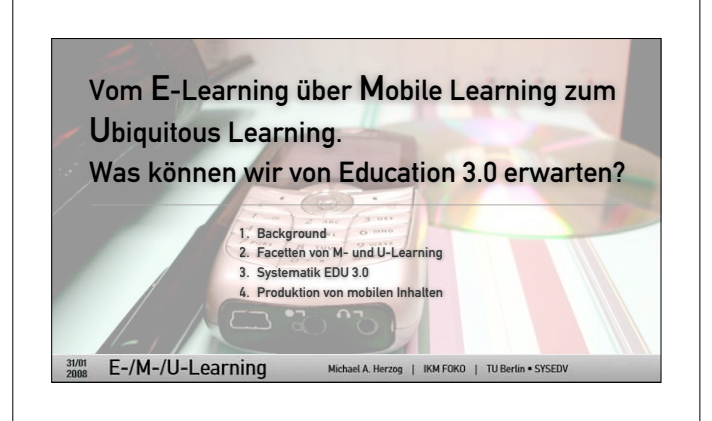

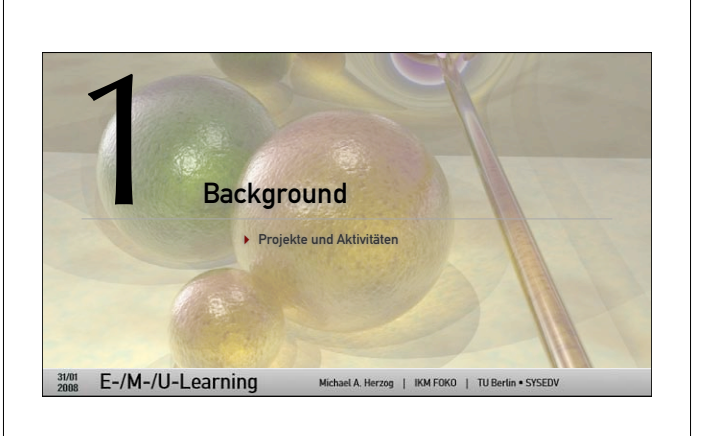

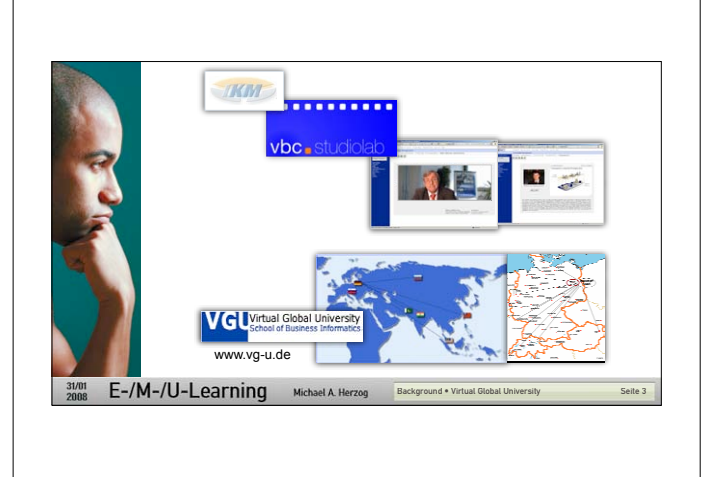

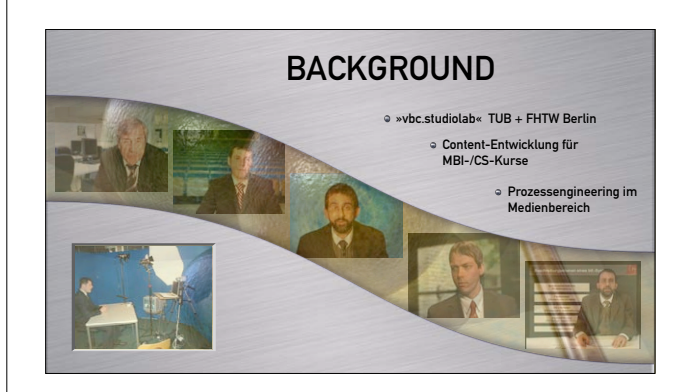

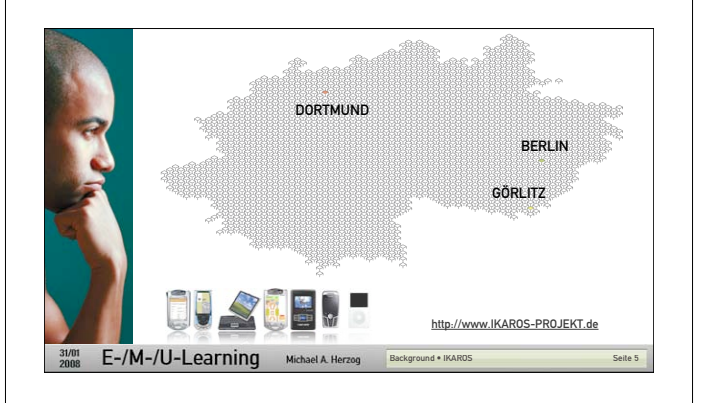

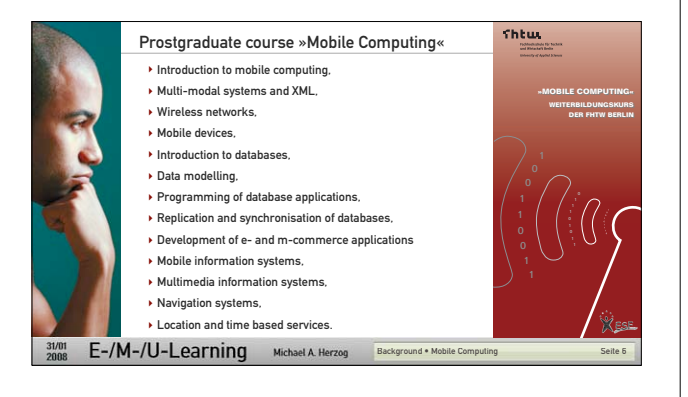

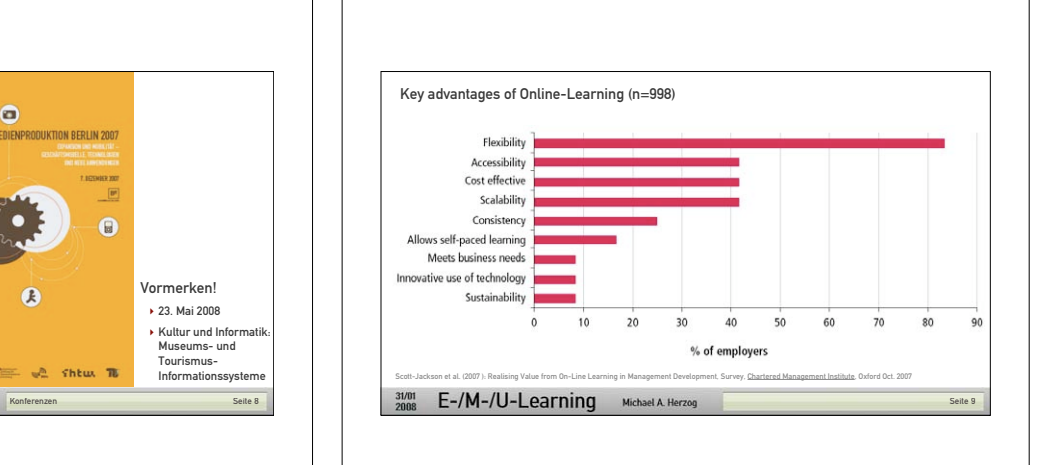

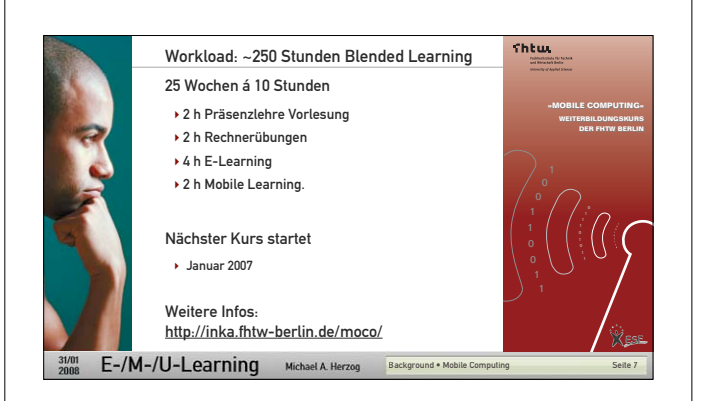

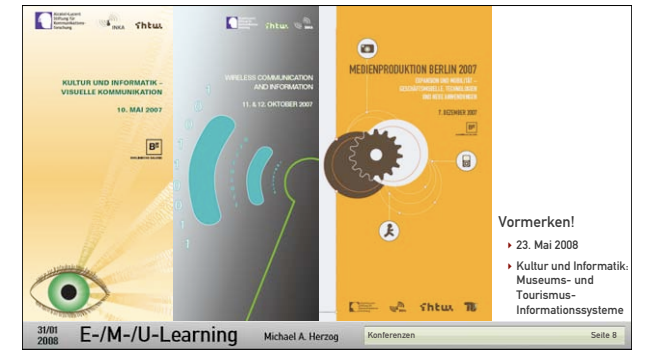

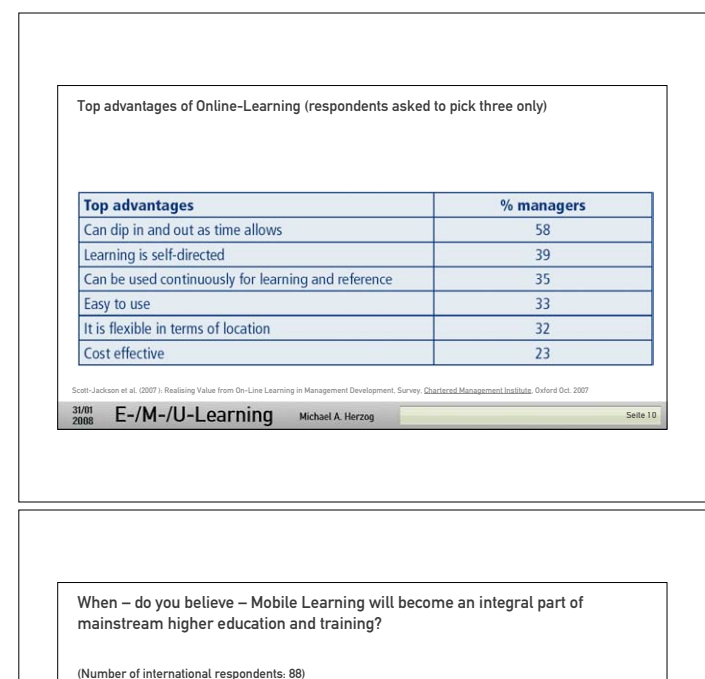

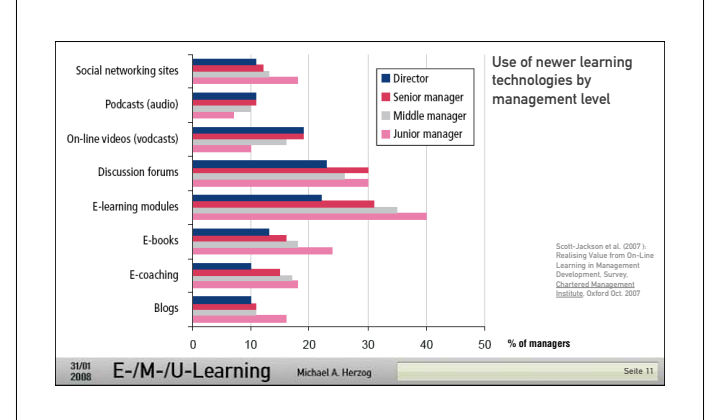

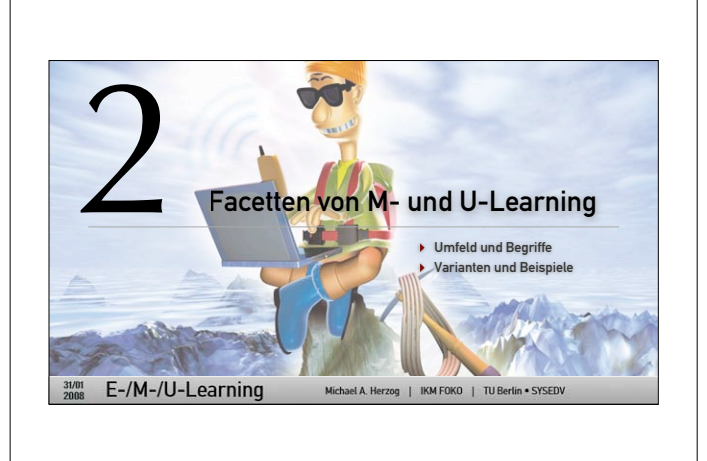

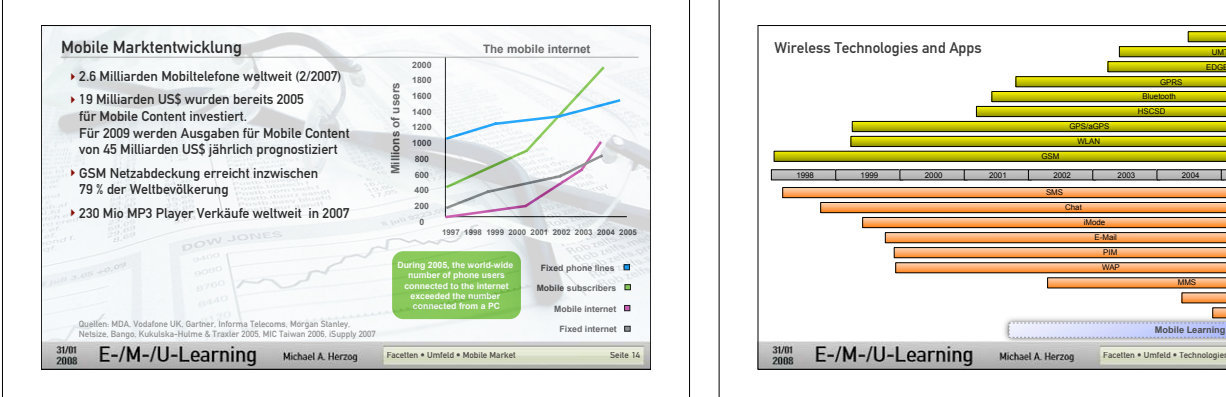

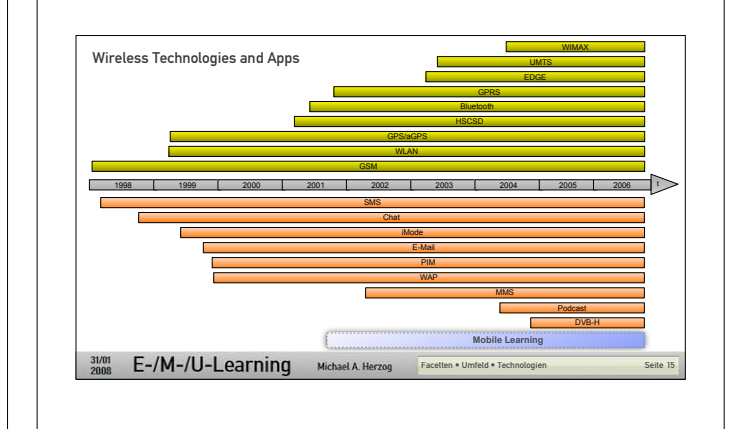

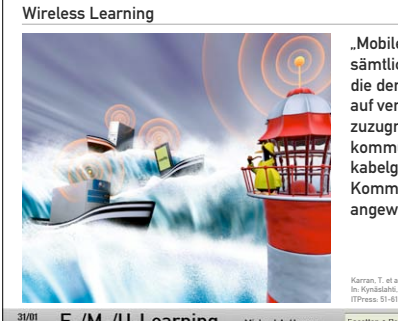

E-/M-/U-Learning Michael A. Herzog Facetten • Umfeld

In 1 years time.

In 3 years time

In 5 years time.

In 10 years time.

Never

Source: Zawacki-Richter, Brown: Mobile Learning - A New Paradigm Shift in Distance Education, MLEARN 2006, Banff, Alberta, Canada, 10/2006.

.. Mobiles Lernen umfasst sämtliche Systeme, die den Lernenden erlauben, auf verteilte Datenbestände zuzugreifen und miteinander zu kommunizieren, ohne auf kabelgebundene Strom- und Kommunikationsnetze angewiesen zu sein."

 $9.1%$ 

37,5%

40,9%

 $9.1%$ 

 $3.4%$ 

 $\mathbf{R}$ 

33

36

8

 $\overline{3}$ 

Seite 13

Karran, T. et al. (2003 ): Mobile Learning: Passing Fad or Pedagogy. In: Kynäslahti, H.: Mobile Technologies and Learning. Helsinki, ITPress: 51-61.

31/01 E-/M-/U-Learning Michael A. Herzog Facetten • Begriffsbildung Seite 16

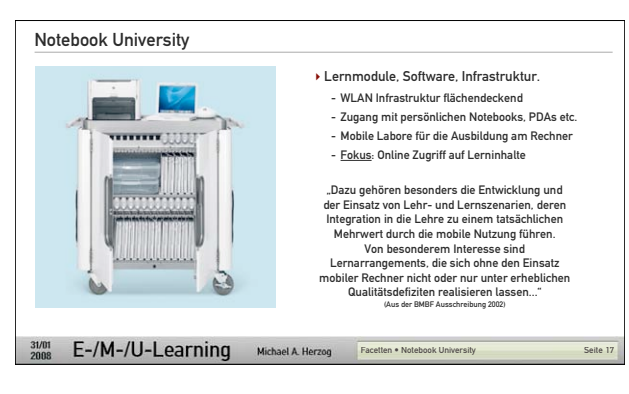

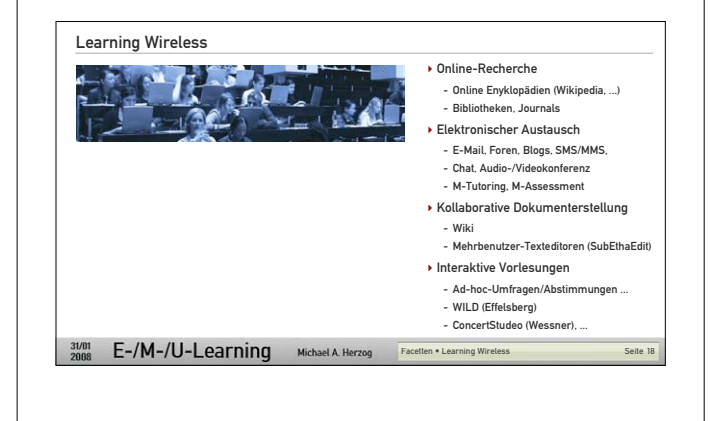

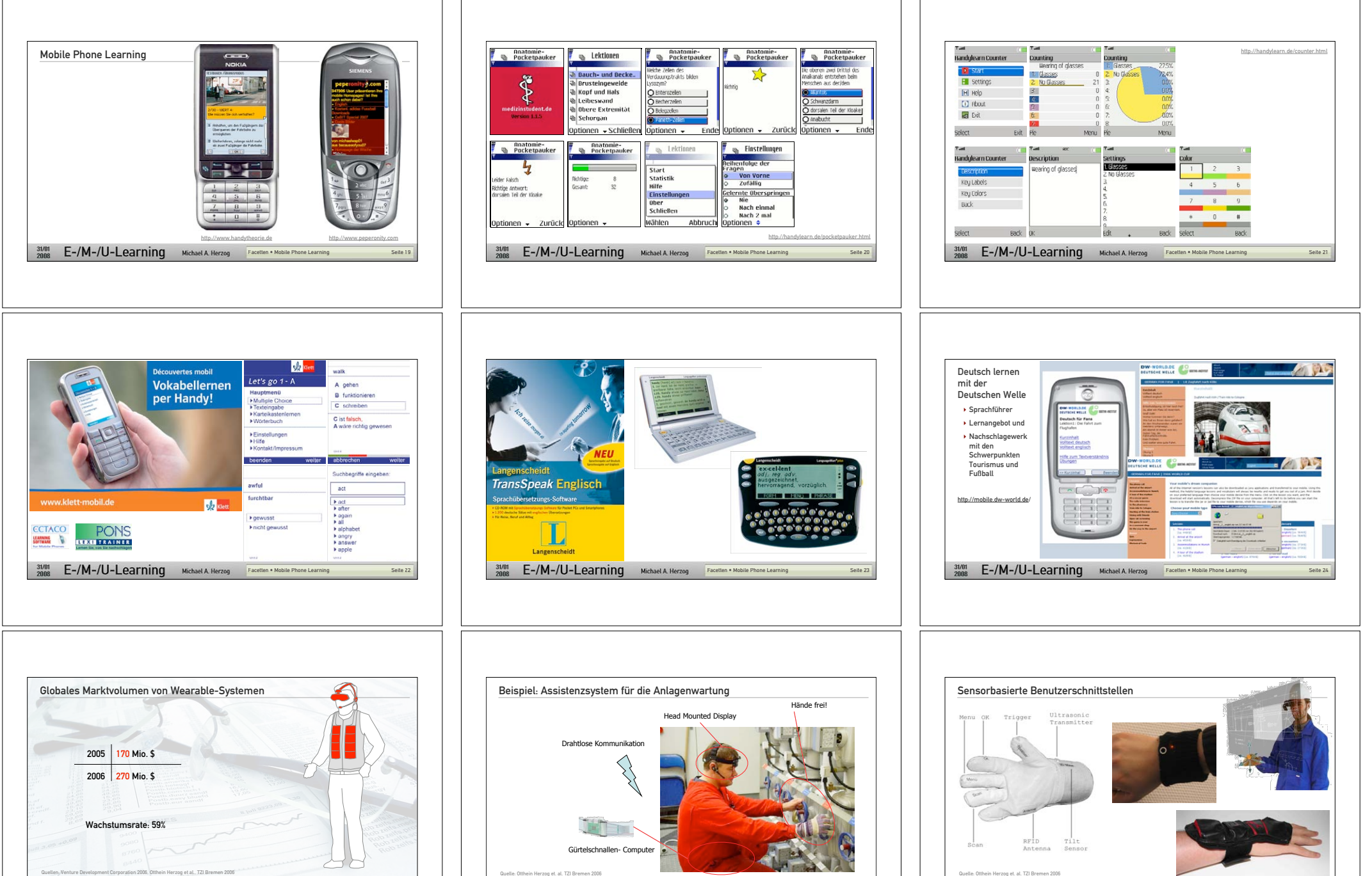

Die Demo enthält die erste Lektion und ist kostenlos. Sie können die Software so in Ruhe mit

Seite 26 31/01 E-/M-/U-Learning Michael A Herzog Facetten • Wearable Computing

31/01 E-/M-/U-Learning Michael A. Herzog Facetten . Wearable Computing

Seite 25

31/01 E-/M-/U-Learning Michael A Herzog Facetten • Wearable Computing

Seite 27

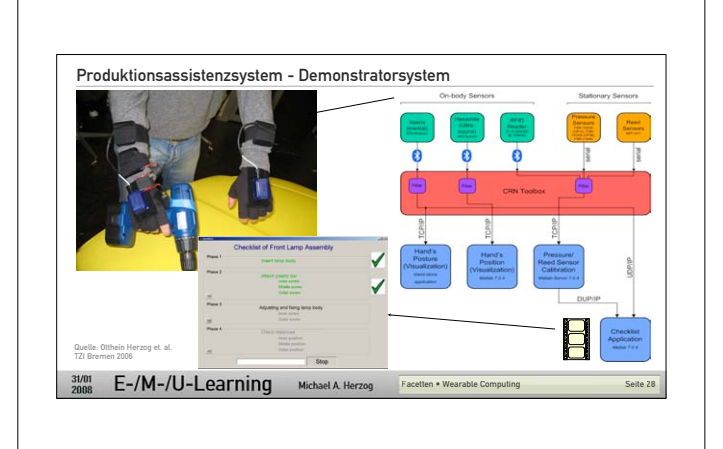

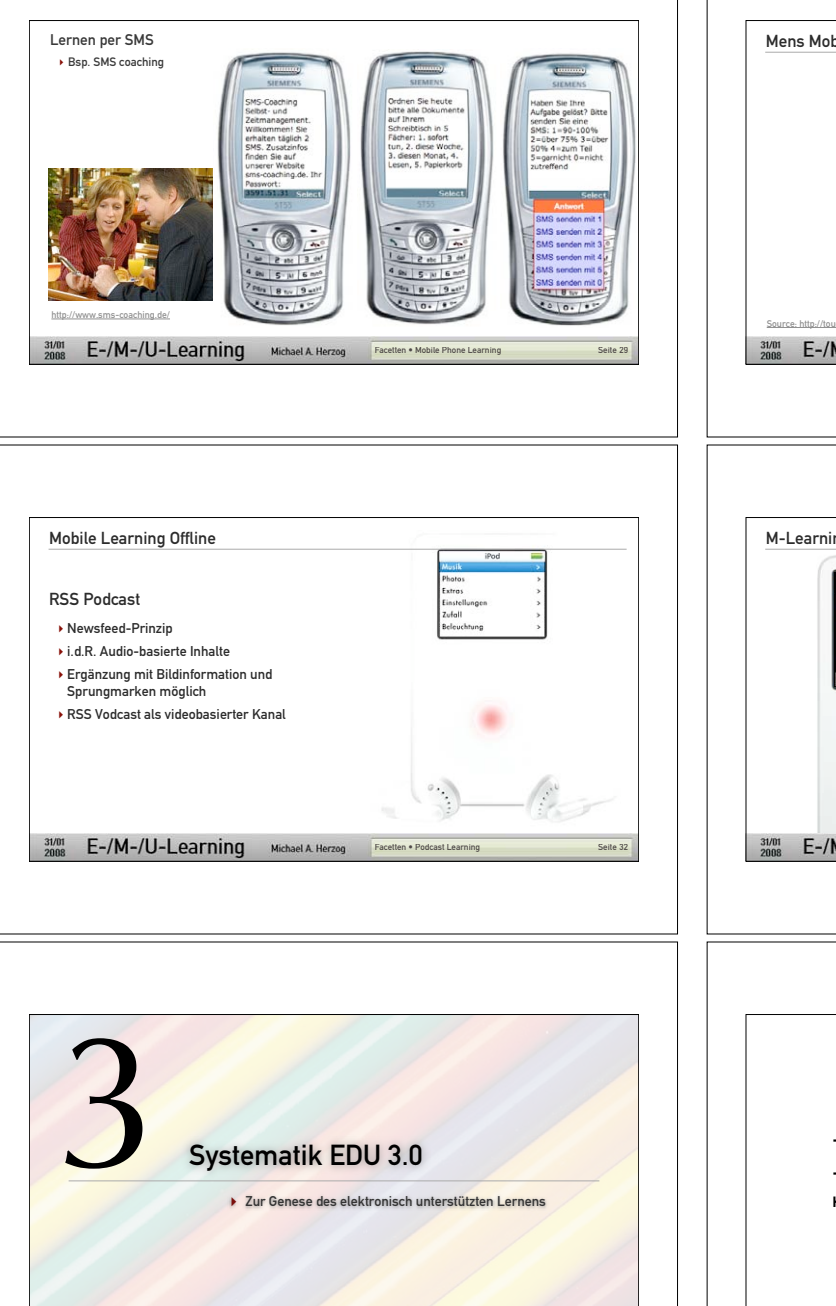

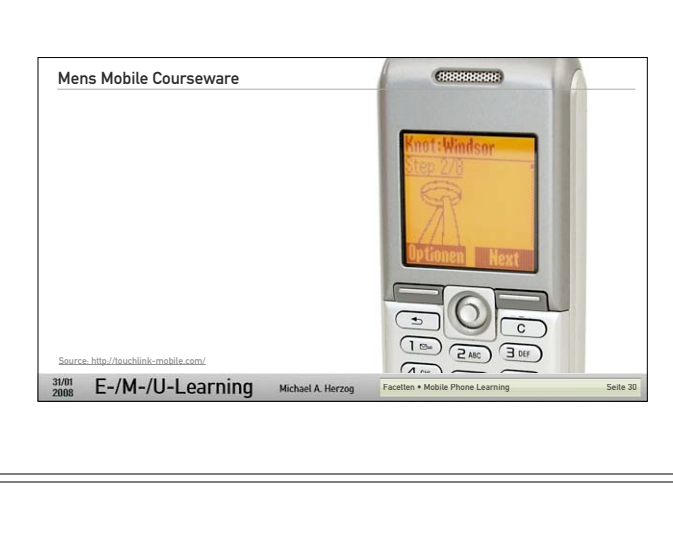

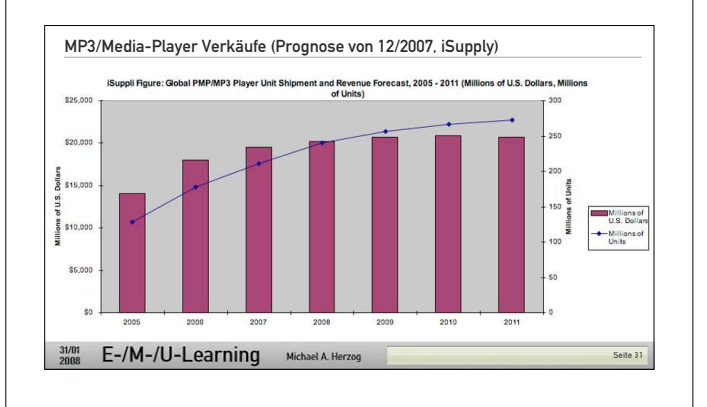

Ubiquitous Learning

Kommunikation

Informationen

Lernprozessen ! ...

! Zeit- und ortsunabhängiger Zugriff auf Information und

! Strukturierung, Klassifizierung, Indizierung, Annotation, Referenzierung, Bewertung von Content ! Vielfältige Unterstützung von Teamarbeit und Kommunikation (synchron/asynchron) ! Analyse von Lernfortschritt und Erfolg ! Durchgängige elektronische Unterstützung von

Seite 34

! Verbreitung von Lernmaterial und Multimedia

31/01 E-/M-/U-Learning Michael A Herzog Facetten • Begriffsbildung

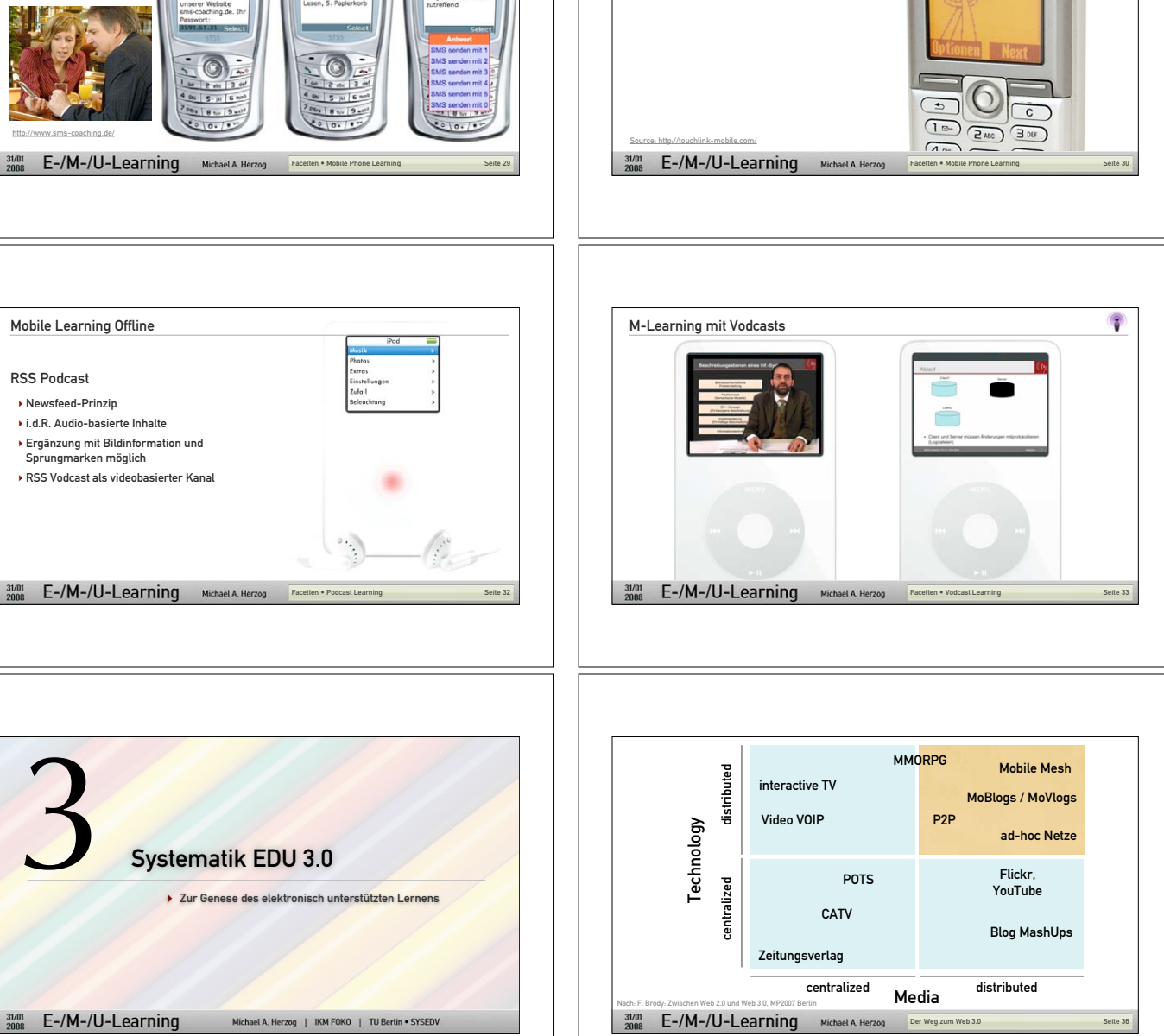

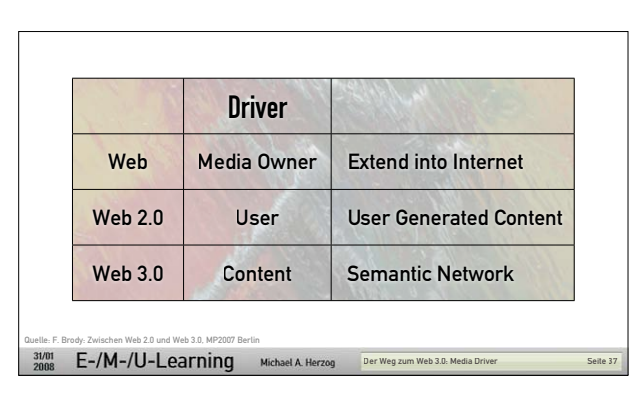

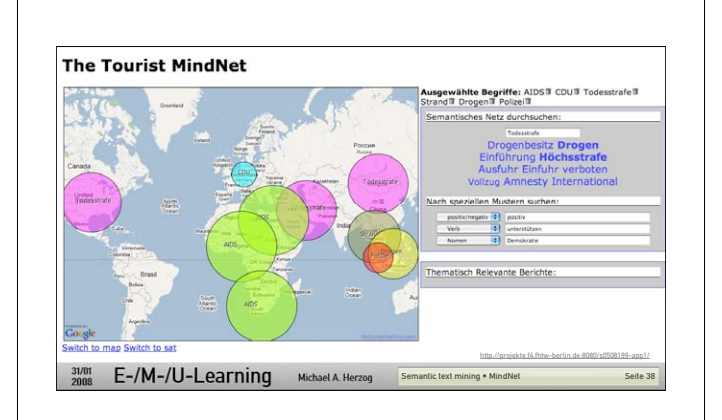

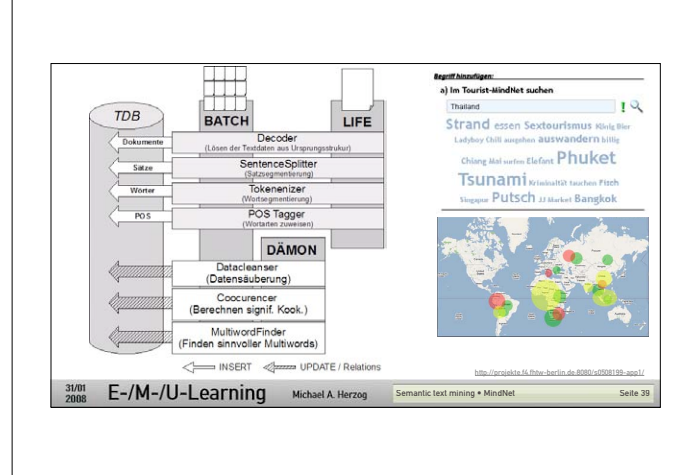

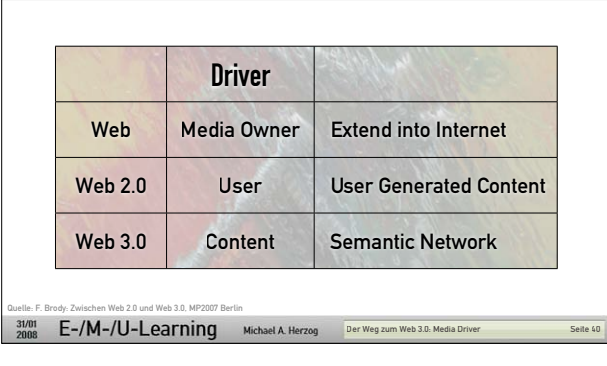

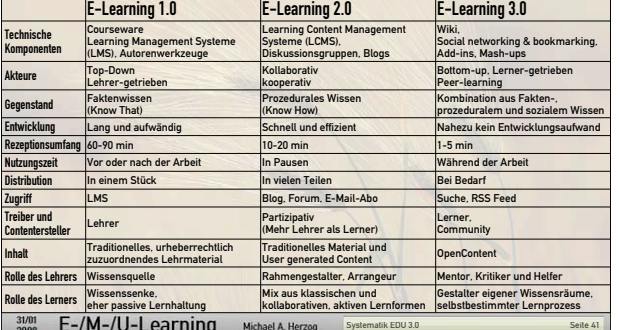

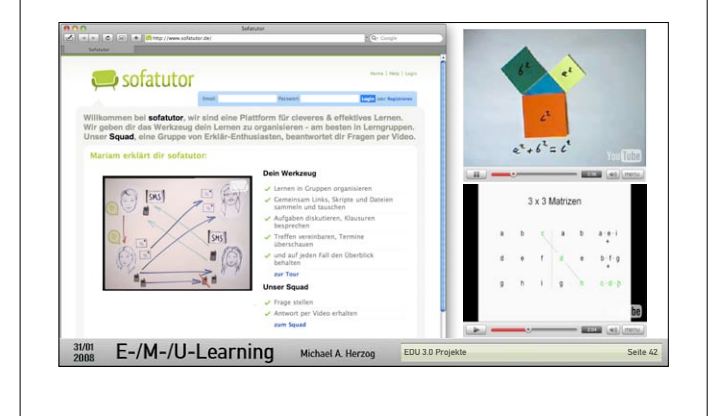

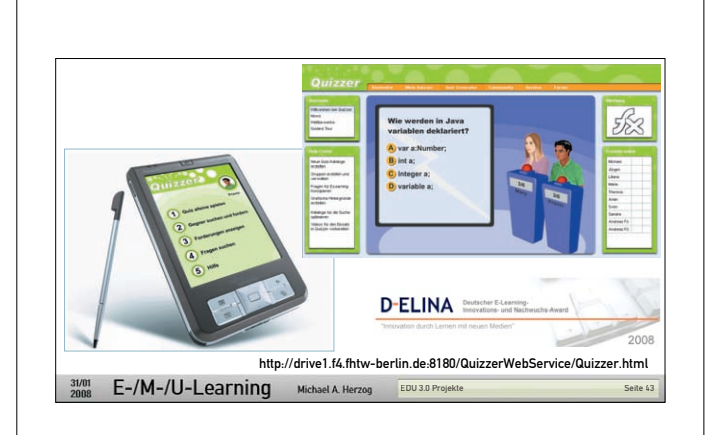

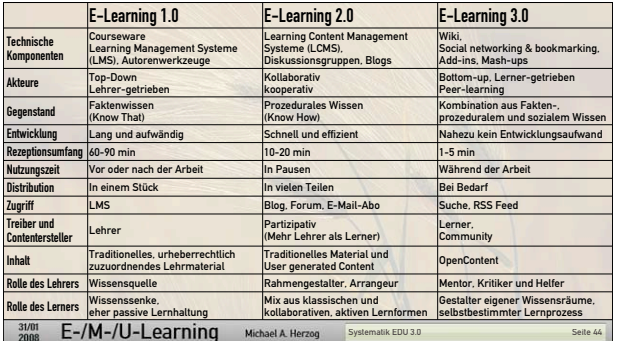

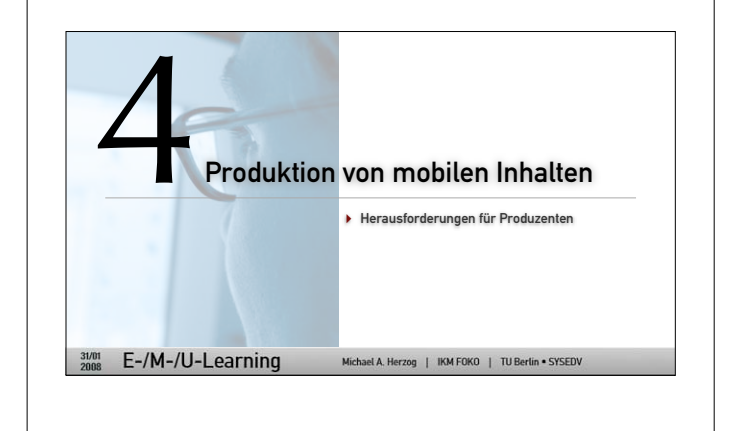

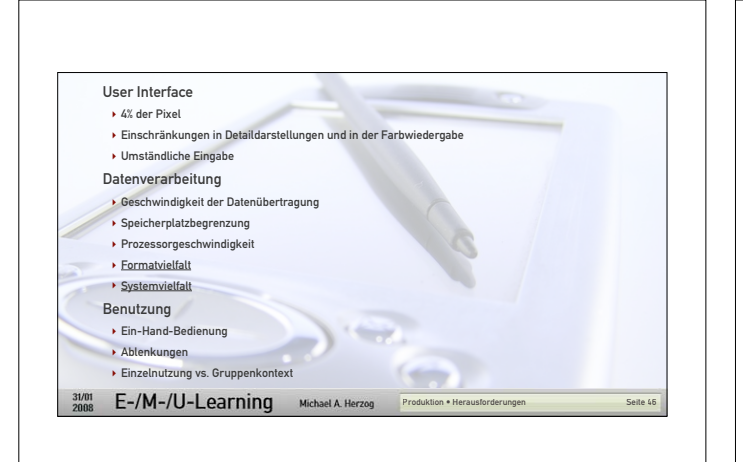

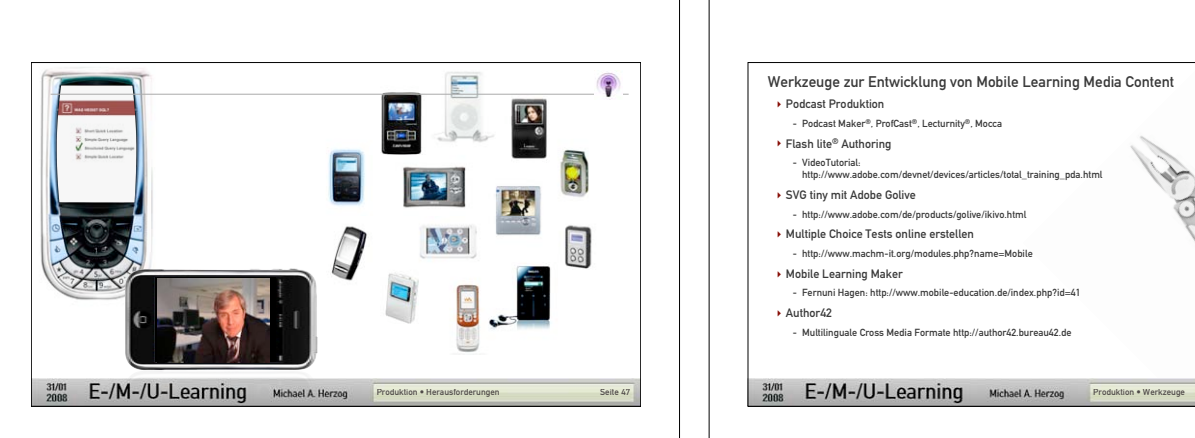

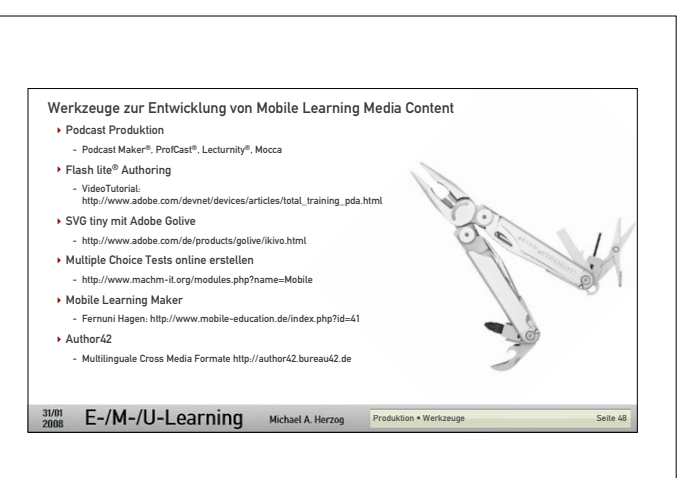

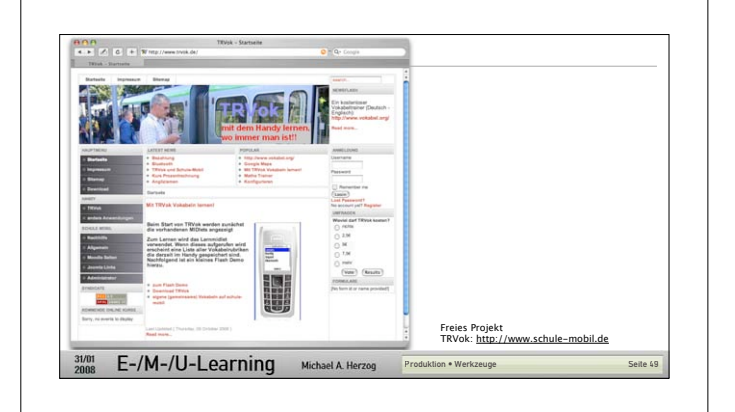

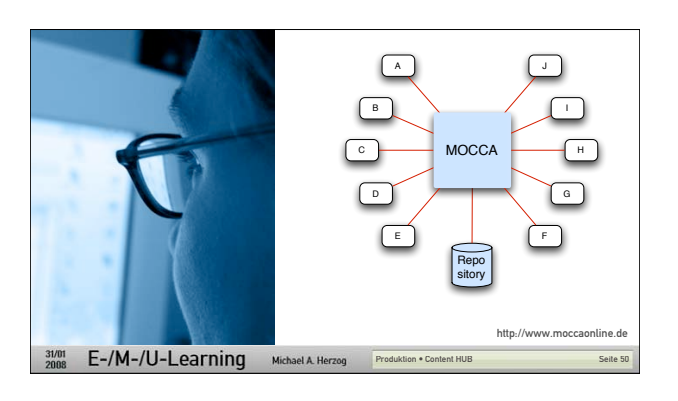

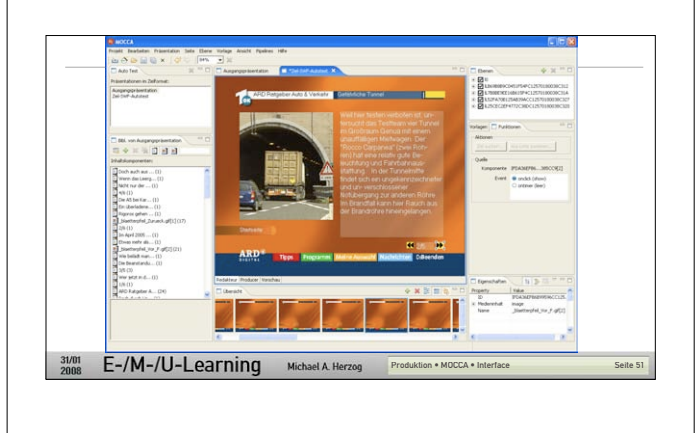

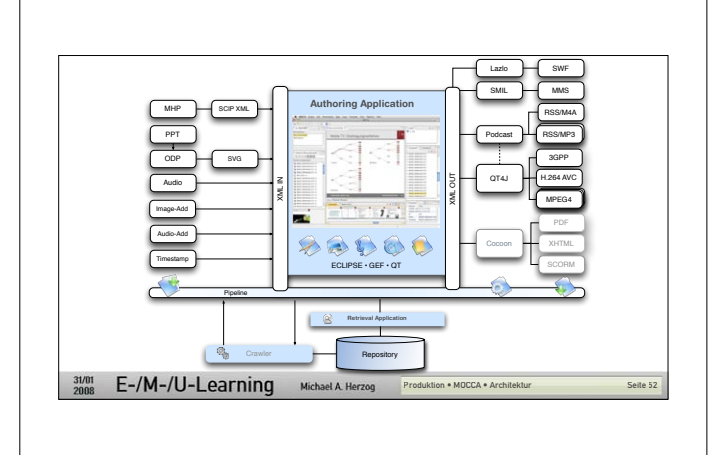

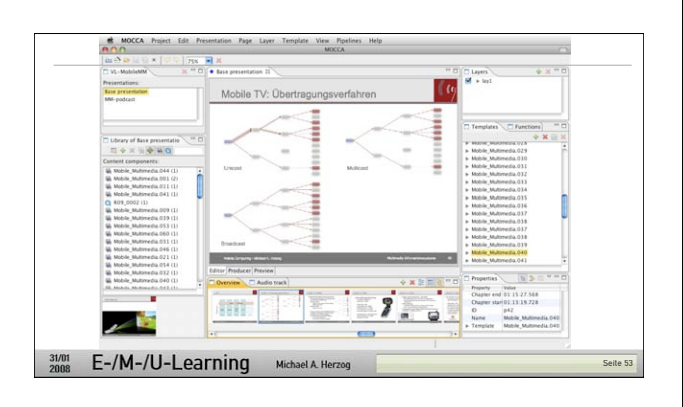

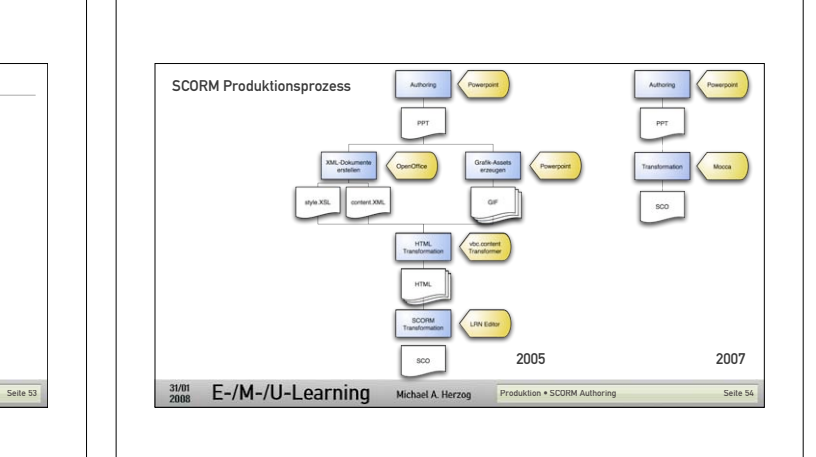

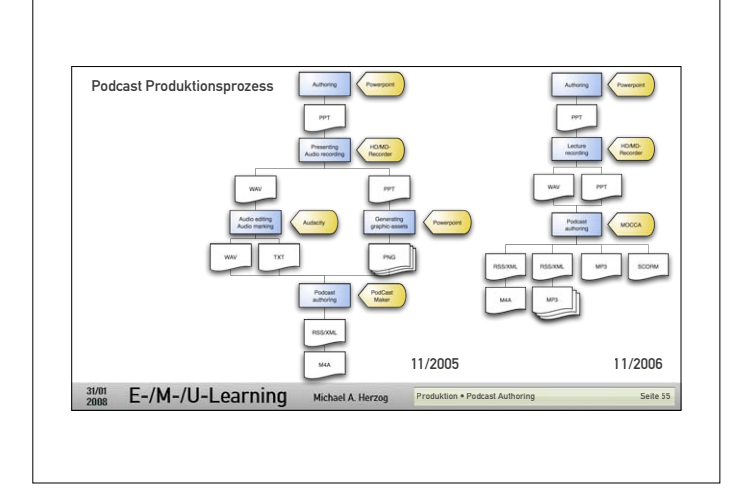

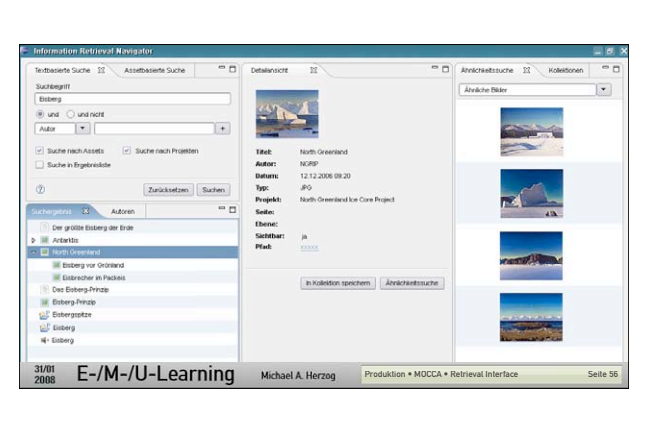

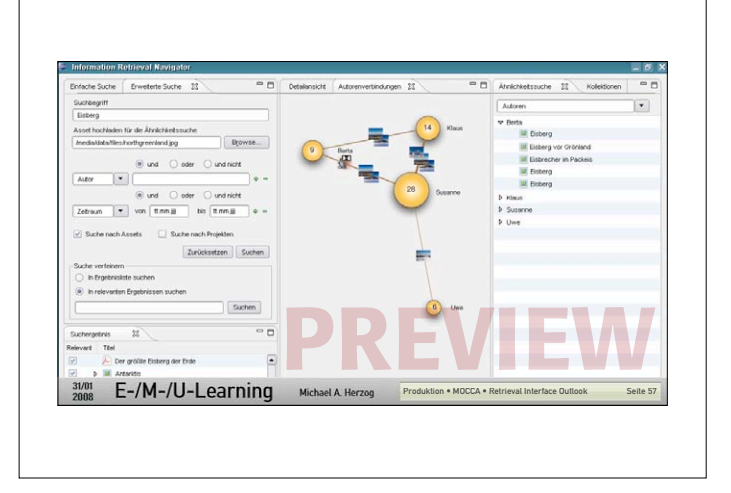